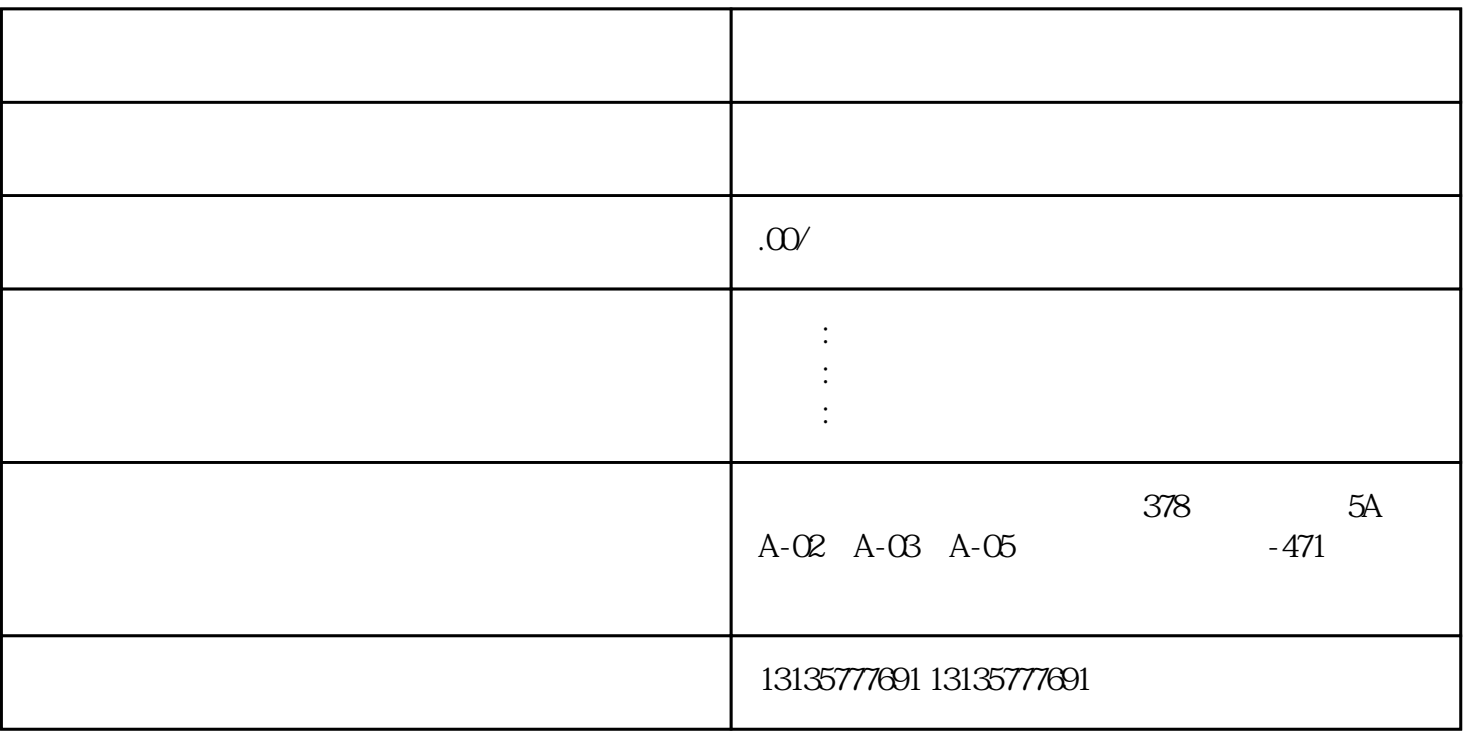

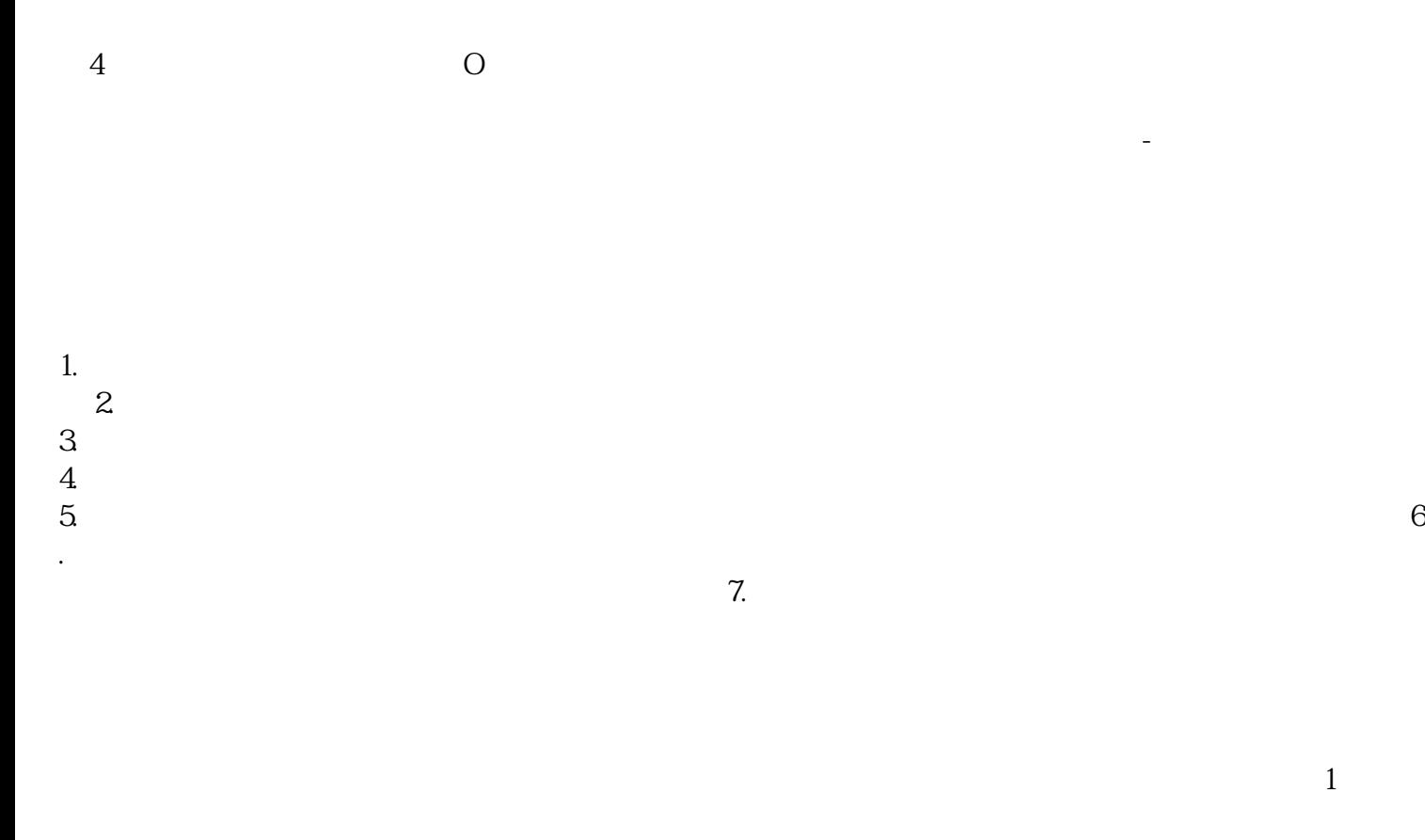

 $1$ 

 $MC$ 

 $\overline{\phantom{a}}$ 

 $1-2$ 

 $MC$ 

 $\frac{3}{3}$